## **Accès à la plateforme de formation à distance m@gistère**

Se connecter à [https://externet.ac-creteil.fr](https://externet.ac-creteil.fr/) (accès par Arena Externet Créteil)

On accède ainsi à l'écran suivant :

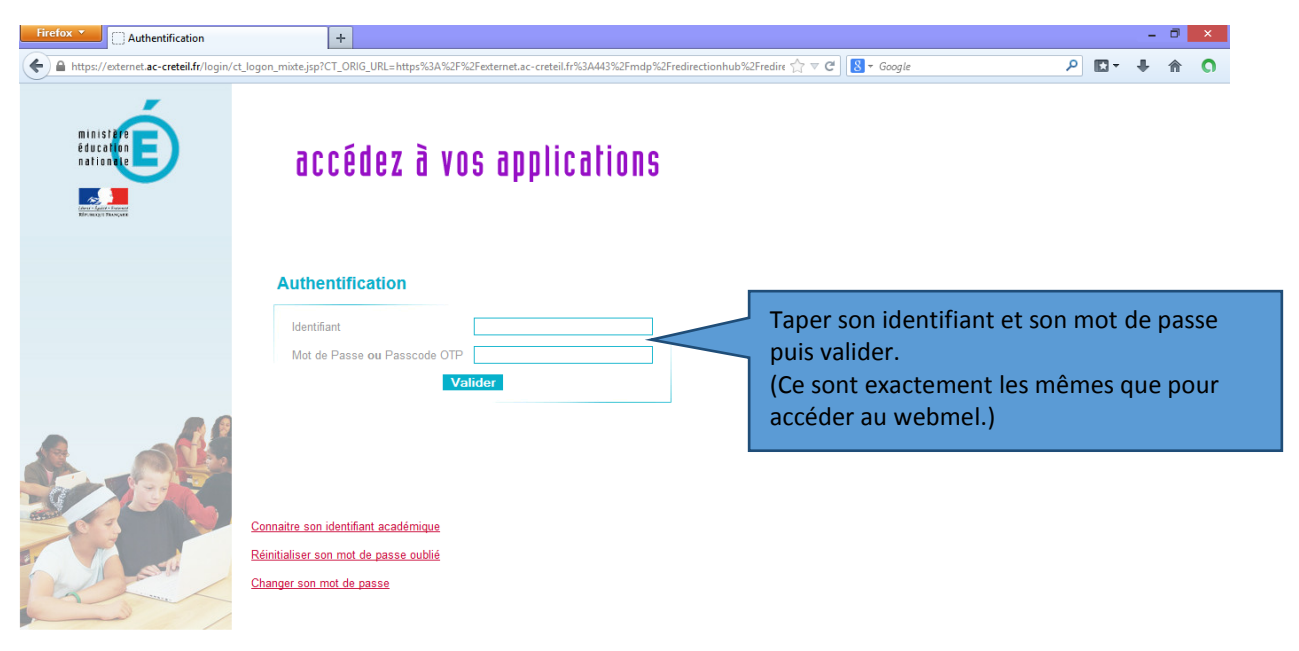

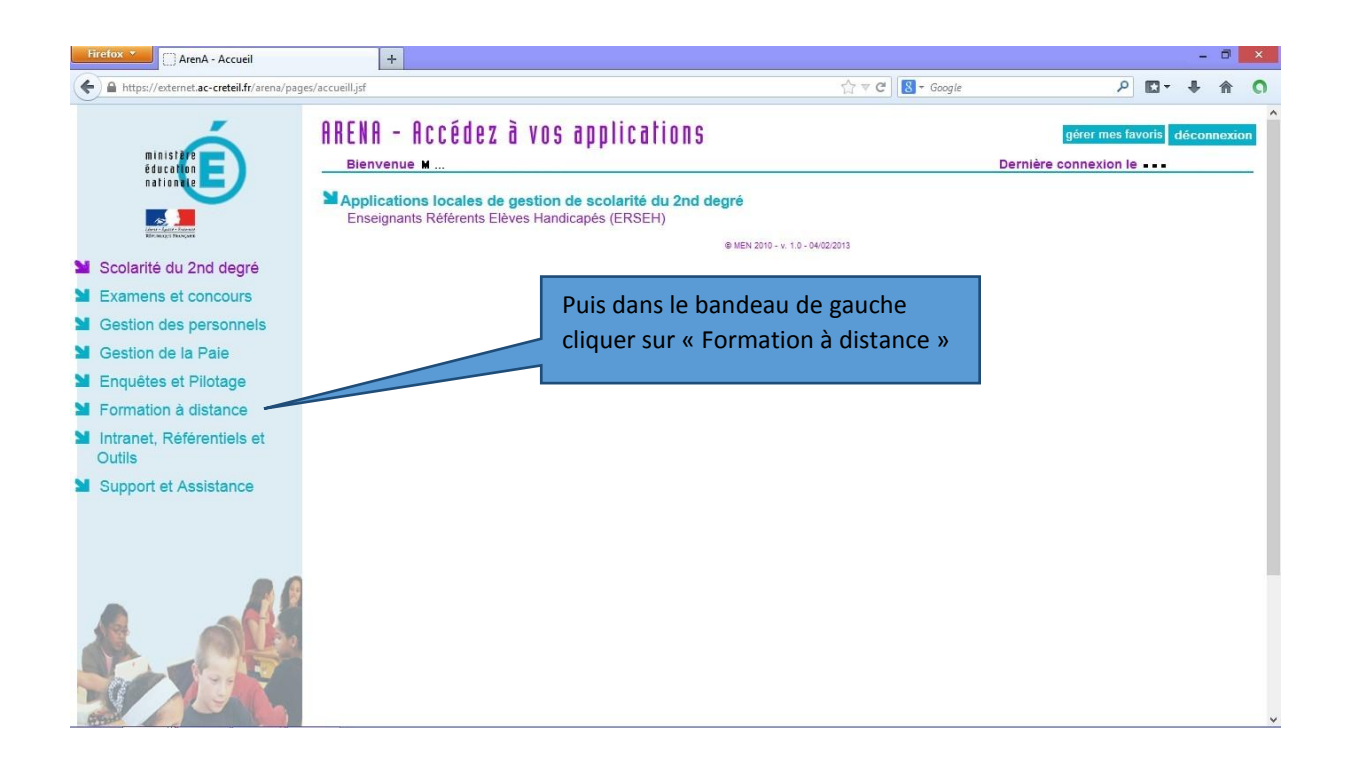

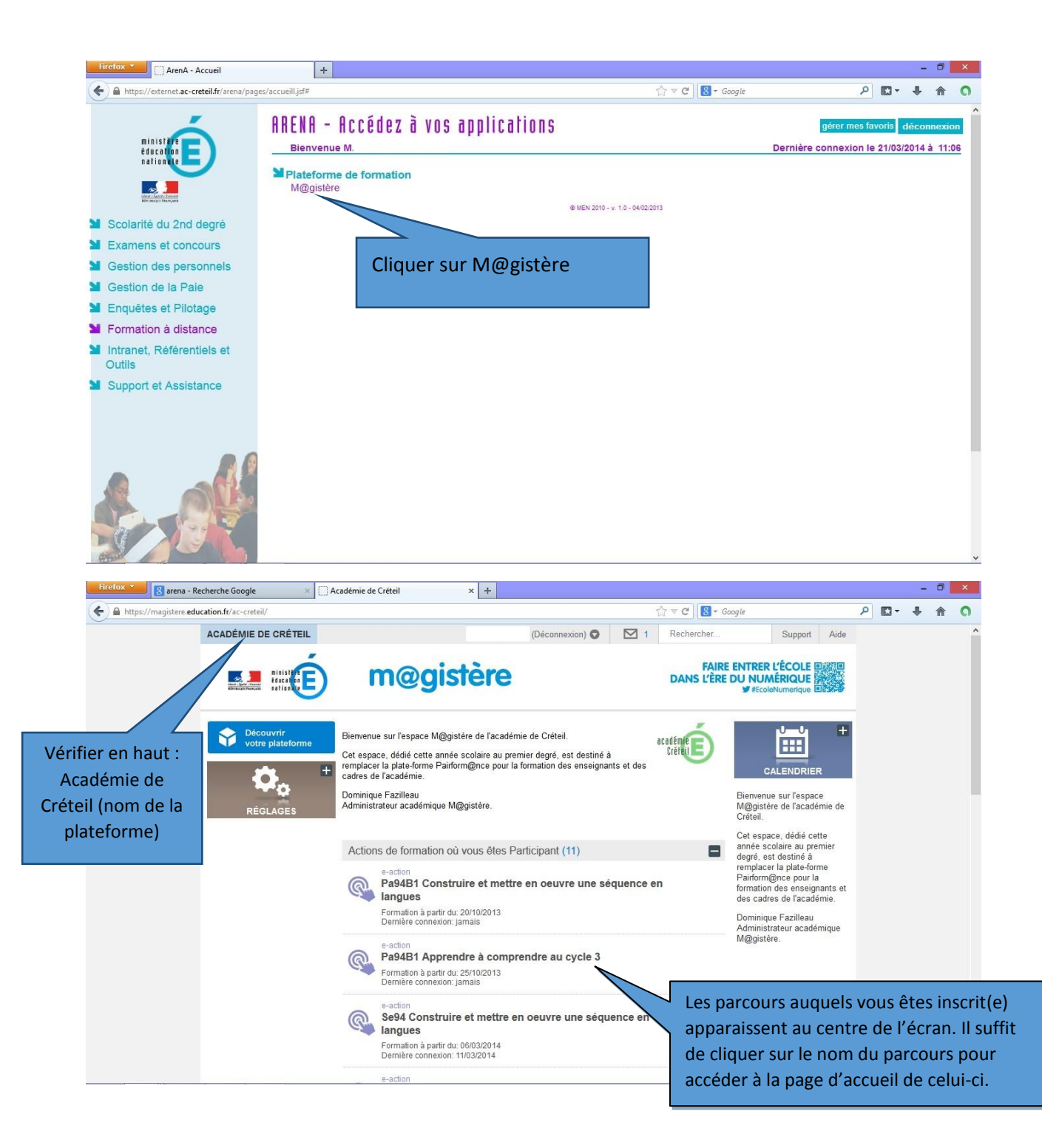